# **Cyfrowy Endoskop USB**

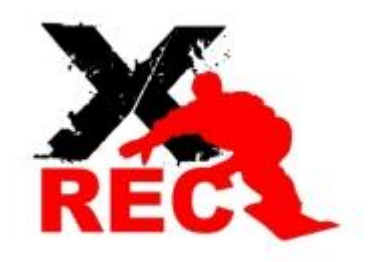

# **Zestaw składa się z:**

- kamery endoskopowej wraz z kablem zasilającym 5 metrów
- modułu Wi-Fi
- kabla zasilającego, pozwalającego na ładowanie odbiornika WiFi z portu USB
- końcówki naprawczej z haczykiem
- końcówki naprawczej z magnesem
- nasadki z lusterkiem
- nasadki wodoszczelnej
- pudelka ochronnego na nakładki funkcyjne
- instrukcji obsługi

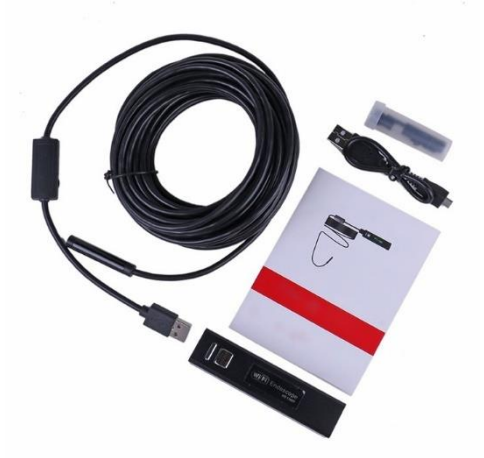

**Endoskop** - wodoszczelna kamera USB z wbudowanym oświetleniem LED, która pozwala na obserwację trudno dostępnych miejsc, gdzie nie jesteśmy wstanie zajrzeć.

# **Kamera współpracuje z urządzeniami posiadającymi system:**

- Android 6.0 lub wyższy
- IOS 9.0 lub wyższy
- Windows XP, 2003, VISTA, 7, 8, 10

# **Łączność WiFi**

Przed przystąpieniem do uruchomienia urządzenia należy pobrać aplikację o nazwie **Ycamera**

To bezpłatna aplikacja dostępna w sklepie Google oraz APP store.

W przypadku systemu Windows należy pobrać i zainstalować program ze strony:

[www.kkmoom.com/camera.rar](http://www.kkmoom.com/camera.rar)

# **Po zainstalowaniu aplikacji / programu na urządzeniu należy przeprowadzić następujące kroki:**

- 1. W ustawieniach urządzenia włączamy WiFi.
- 2. Włączamy Moduł WiFi w endoskopie wciskając przycisk umieszczony na module. Gdy zostanie uruchomiony moduł WiFi zacznie migać niebieska dioda LED.
- 3. W ustawieniach WiFi na telefonie / tablecie szukamy połączenia o nazwie SSID:YPC\_\*\*\*
- 4. Klikamy w wyznaczone urządzenie i nawiązujemy połączenie. Hasło do połączenia nie jest wymagane.
- 5. Następnie należy uruchomić aplikację **Ycamera**
- 6. Kamera jest gotowa do działania i możemy z niej korzystać poprzez aplikację.
- 7. Aby wyłączyć urządzenie wystarczy wyłączyć aplikację a następnie przerwać połączenie WiFi oraz wciskając dłużej (około 3 sekundy) przycisk na module WiFi Endoskopu, wyłączyć nadajnik.

### **W zestawie 4 dodatkowe nakładki funkcyjne:**

1. KOŃCÓWKA NAPRAWCZA Z HACZYKIEM – po zamocowaniu na końcu endoskopu umożliwia usunięcie drobnych elementów, które znajdują się wewnątrz obserwowanego obiektu poprzez ich zahaczenie lub nakłucie a następnie wysunięcie z wnętrza.

2. KOŃCÓWKA NAPRAWCZA Z MAGNESEM – po zamocowaniu na końcu endoskopu umożliwia usunięcie drobnych elementów metalowych, które znajdują się wewnątrz obserwowanego obiektu poprzez

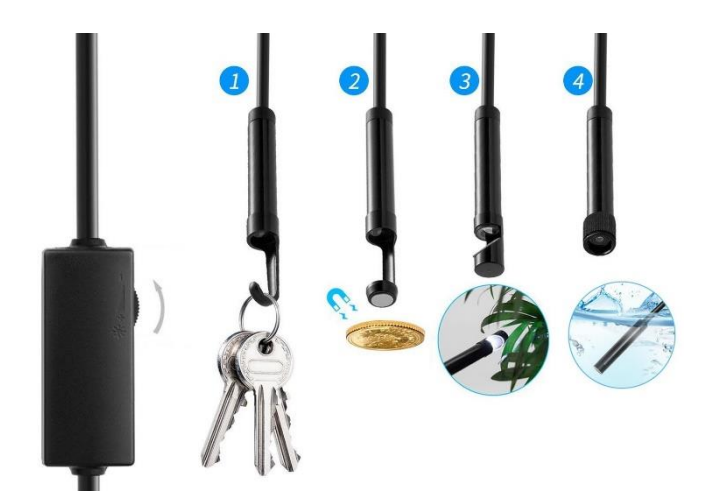

uchwycenie ich przy pomocy magnesu, a następnie wysunięcie z wnętrza.

3. LUSTERKO – pozwala na zmianę pola obserwacji endoskopu przez odbicie obrazu w lustrze ustawionym według własnych preferencji. Dzięki lustru będziemy wstanie lepiej obejrzeć przykładowo bok – ścianę rury, wewnątrz której umieszczamy endoskop, a nie to co widać na wprost.

4. KOŃCÓWKA WODOODPORNA – po zamocowaniu na końcu endoskopu umożliwia dokonywanie podglądu pod wodą zgodnie z normą IP68.

**Uwaga bez zamocowanej nakładki nie należy zanurzać kamery pod wodą.** 

**MODUŁ WiFi nie jest wodoodporny, nie należy zanurzać go pod wodą.**

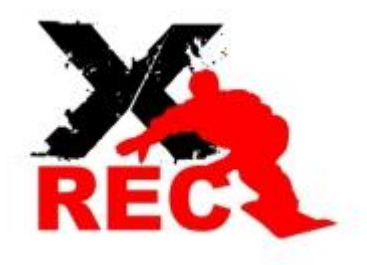

**DZIĘKUJEMY ZA UWAGĘ**

**www.XREC.pl** 

#### *DYSTRYBUTOR PRODUKTÓW MARKI XREC:*

*SystemBank Os. Awdańców 23 ; 64-010 Krzywiń ; www.systembank.pl ; tel: +48 655 120 603*